#### **Data Structures**

Lecture #8 - Graphs

### What is a Graph?

- A graph consists of a set of *nodes* (or *vertices*) and a set of *arcs* (or *edges*).
- Each arc in a graphs is specified by a pair of nodes.
- If the pair of nodes that make up the arcs are *ordered pairs* then the graph is a <u>directed graph</u> or <u>digraph</u>.

### Undirected Graph – An Example

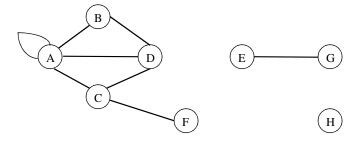

Set of nodes =  $\{A, B, C, D, E, F, G, H\}$ Set of arcs =  $\{(A, B), (A, D), (A, C), (C, D), (C, F), (E, G), (A, A)\}$ 

### Directed Graph – An Example

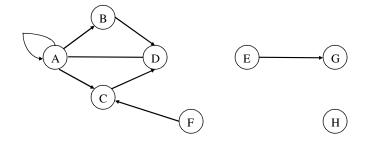

Set of nodes = {A, B, C, D, E, F, G, H} Set of arcs = {<A, B>, <A, D>, <A, C>, <C, D>, <F, C>, <E, G>, <A, A>}

# Digraph – An Example

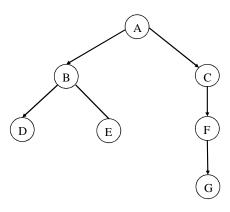

# Digraph – An Example

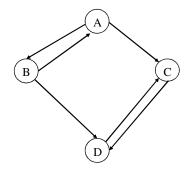

A graph need not be a tree but a tree must be a graph.

#### Other Definitions

- A node *n* is incident to an arc *x* if *n* is one of the two nodes in the ordered pair of nodes constituting *x*. We also say that *x* is incident to *n*.
- The <u>degree of a node</u> is the number of arcs incident to it.
- <u>indegree of n</u> the number of arcs with n as the head.
- <u>outdegree of n</u> the number of arcs with n as the tail.

### Weighted Graphs

A number may be associated with each arc of a graph. Such a graph is called a weighted graph or network. The number associated with an arc is called the weight.

### Operations Used With Graphs

- join(a, b) adds an arc from node a to b.
- *joinwt*(*a*, *b*, *x*) adds an arc from *a* to *b* with weight *x*.
- remove(a, b) removes an arc from a to b if it exists.
- removewt(a, b, x) removes an arc from a
  to b and sets x to the weight of the nowdefunct arc.

### Paths and Cycles

- A path of length k from node a to node b is defined as a sequence of k + 1 nodes  $n_1, n_2, ..., n_{k+1}$  such that  $n_1 = a$  and  $n_{k+1} = b$  and  $adjacent(n_i, n_{k+1})$  is true for all i between 1 and k.
- A path from one node to itself is called a *cycle*.
- A graph with a cycle is cyclic; a graph without cycles is acyclic.
- Directed Acyclic Graphs are called *dags*.

#### **Transitive Closure**

- Let's assume that the adjacency matrix (*adj*) completely describes the graph (the nodes contain no data and the graph is unweighted).
  - if (adj[i][k] && adj[k][j] == true)
  - // we have a 2-arc path from i to j
- What if the path requires 3 or more arcs?

## Sample Graph

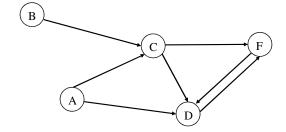

adj

|   | A | В | С | D | E |
|---|---|---|---|---|---|
| A | 0 | 0 | 1 | 1 | 0 |
| В | 0 | 0 | 1 | 0 | 0 |
| С | 0 | 0 | 0 | 1 | 1 |
| D | 0 | 0 | 0 | 0 | 1 |
| Е | 0 | 0 | 0 | 1 | 0 |

 $adj_2$ 

|   | A | В | С | D | E |
|---|---|---|---|---|---|
| A | 0 | 0 | 0 | 1 | 1 |
| В | 0 | 0 | 0 | 1 | 1 |
| С | 0 | 0 | 0 | 1 | 1 |
| D | 0 | 0 | 0 | 1 | 0 |
| Е | 0 | 0 | 0 | 0 | 1 |

 $adj_3$ 

|   | A | В | С | D | E |
|---|---|---|---|---|---|
| A | 0 | 0 | 0 | 1 | 1 |
| В | 0 | 0 | 0 | 1 | 1 |
| С | 0 | 0 | 0 | 1 | 1 |
| D | 0 | 0 | 0 | 0 | 1 |
| Е | 0 | 0 | 0 | 1 | 0 |

 $adj_4$ 

|   | A | В | С | D | E |
|---|---|---|---|---|---|
| A | 0 | 0 | 0 | 1 | 1 |
| В | 0 | 0 | 0 | 1 | 1 |
| С | 0 | 0 | 0 | 1 | 1 |
| D | 0 | 0 | 0 | 1 | 0 |
| Е | 0 | 0 | 0 | 1 | 1 |

# $path = adj_1 \mid adj_2 \mid adj_3 \mid adj_4 \mid adj_5$

|   | A | В | С | D | E |
|---|---|---|---|---|---|
| A | 0 | 0 | 1 | 1 | 1 |
| В | 0 | 0 | 1 | 1 | 1 |
| С | 0 | 0 | 0 | 1 | 1 |
| D | 0 | 0 | 0 | 1 | 1 |
| Е | 0 | 0 | 0 | 1 | 1 |

#### Graph.h

```
#ifndef __GRAPH__
#define __GRAPH__
#endif

using namespace std;

const int MaxNodes = 50;
typedef int NodeStuffType;

struct node {
    NodeStuffType data;
};

struct arc {
    bool adj;
};
```

#### Graph.cpp

```
#include "Graph.h"

Graph::Graph(void)
{
    int i, j;
    for (i = 0; i < MaxNodes; i++)
        for (j = 0; j < MaxNodes; j++)
        arcs[i][j].adj = false;
}

void Graph::join(int node1, int node2) {
    arcs[node1][node2].adj = true;
}</pre>
```

```
void Graph::prod(int a[][MaxNodes],
                   int c[][MaxNodes])
           i, j, k, val;
   int
   for (i = 0; i < MaxNodes; i++)
      //pass through rows
      for (j = 0; j < MaxNodes; j++)
         // pass through columns
         val = false;
         for (k = 0; k < MaxNodes; k++)
           val
            = val ||
                 (a[i][k] && arcs[i][j].adj);
           c[i][j] = val;
     } // for j..
}
```